C ULTEK はじめてガイド ー 学 習する ー カルテック

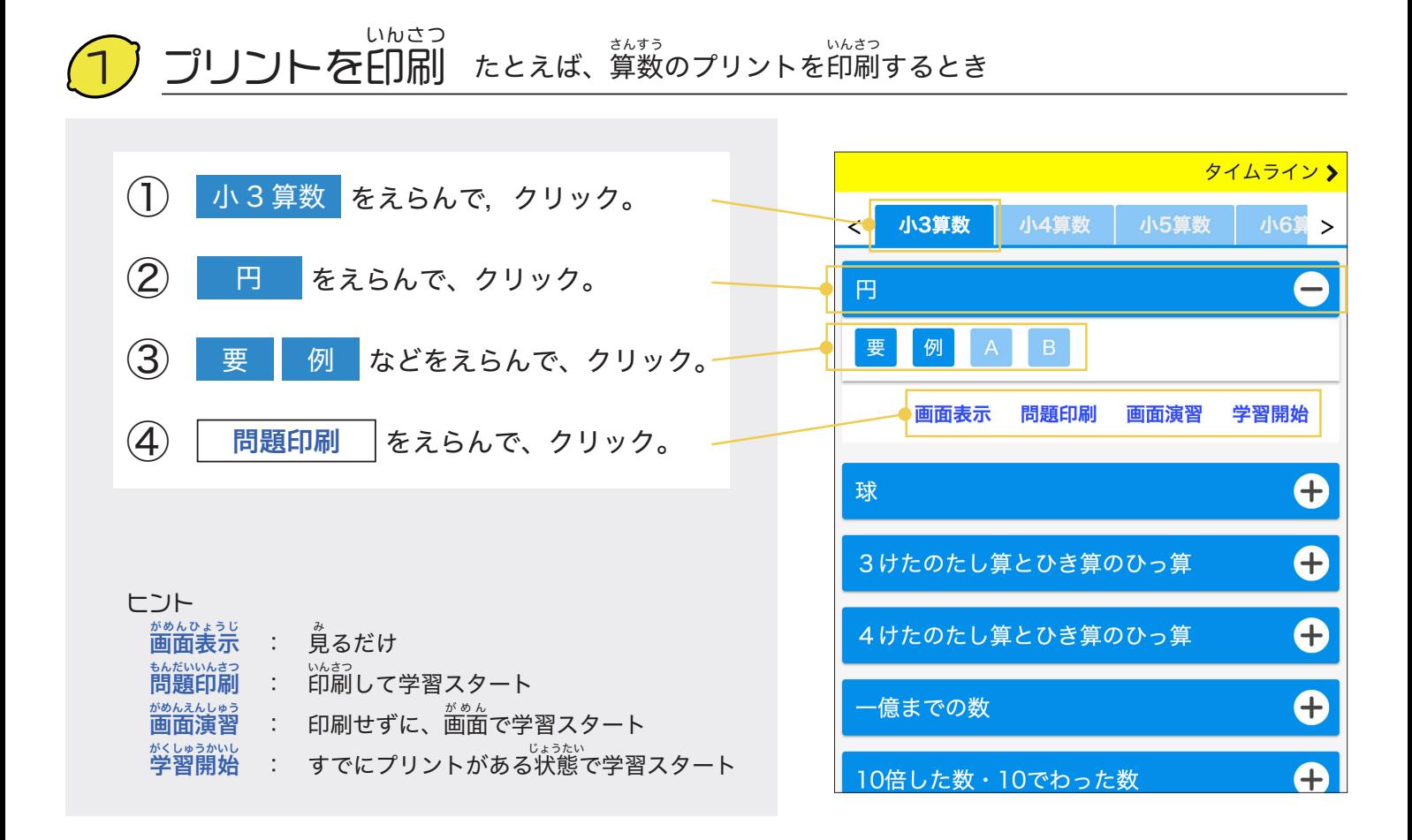

がくしゅう

## 結 果を入 けっか にゅうりょく 力 たとえば、印刷した「円 例題」の結果を入力するとき 2

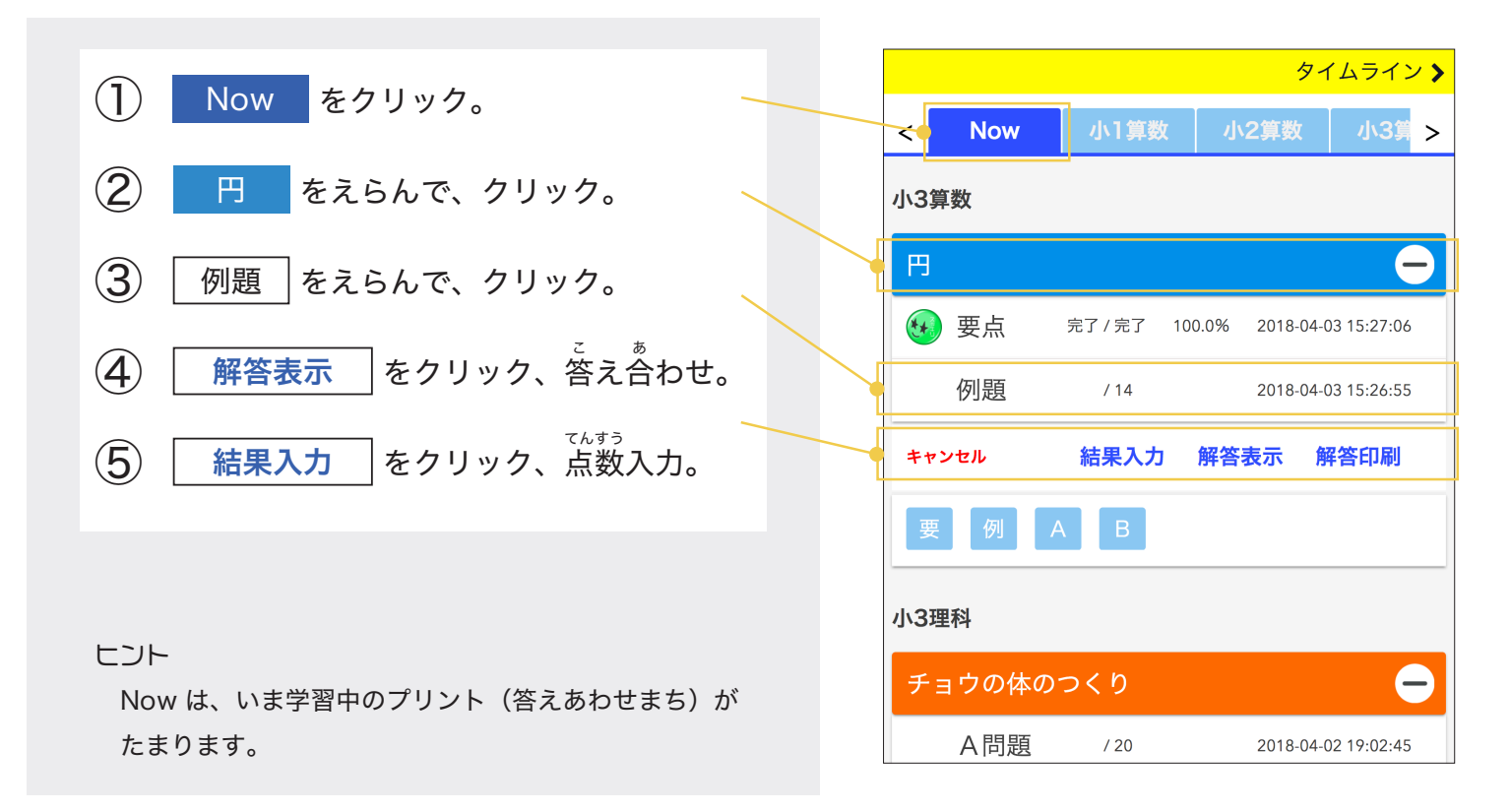

© MATEK JAPAN Co. Ltd.

C カルテック ULTEK はじめてガイド ー タイムライン ー

## コメントや「いいね」をする

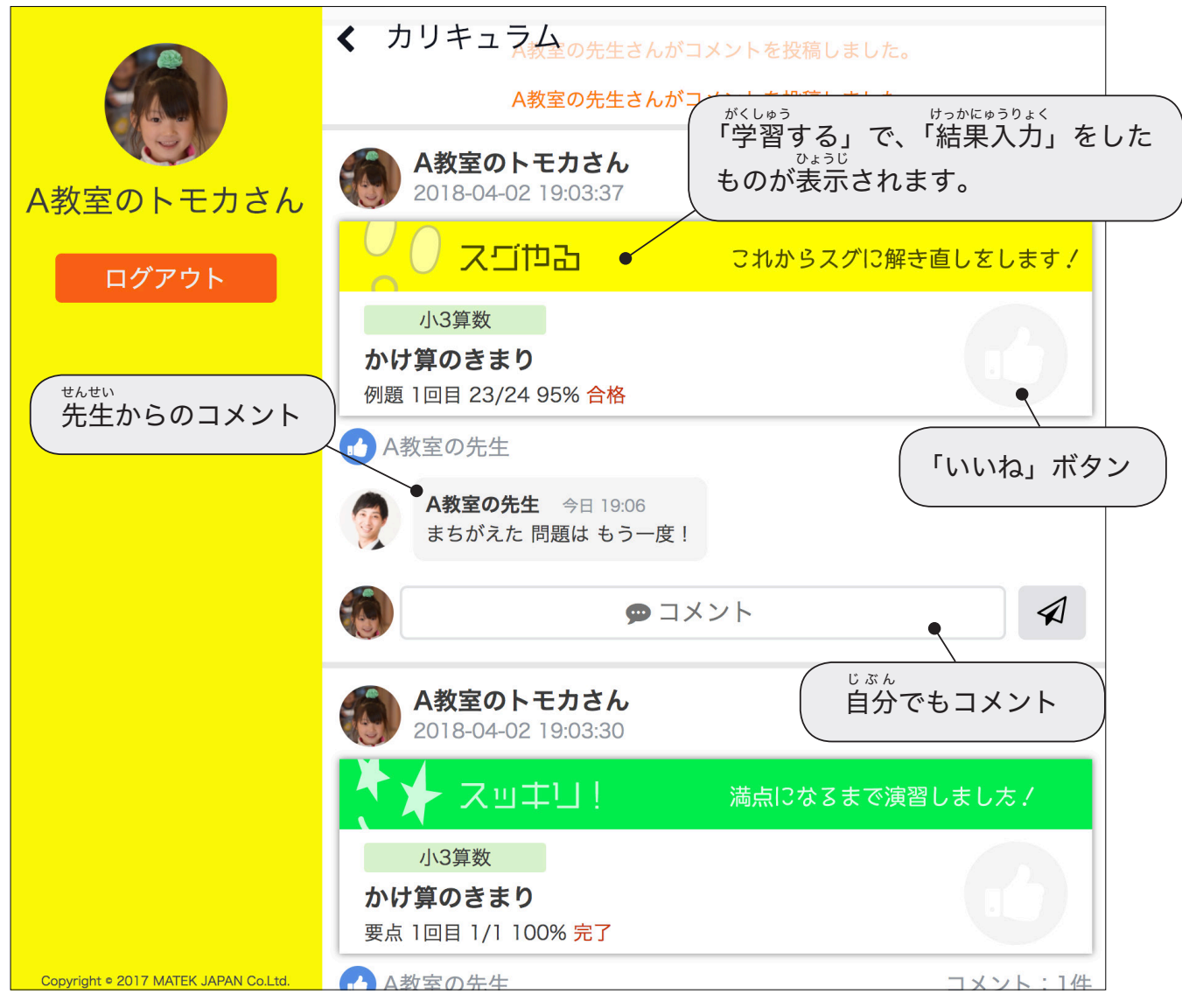

## アクセス方法

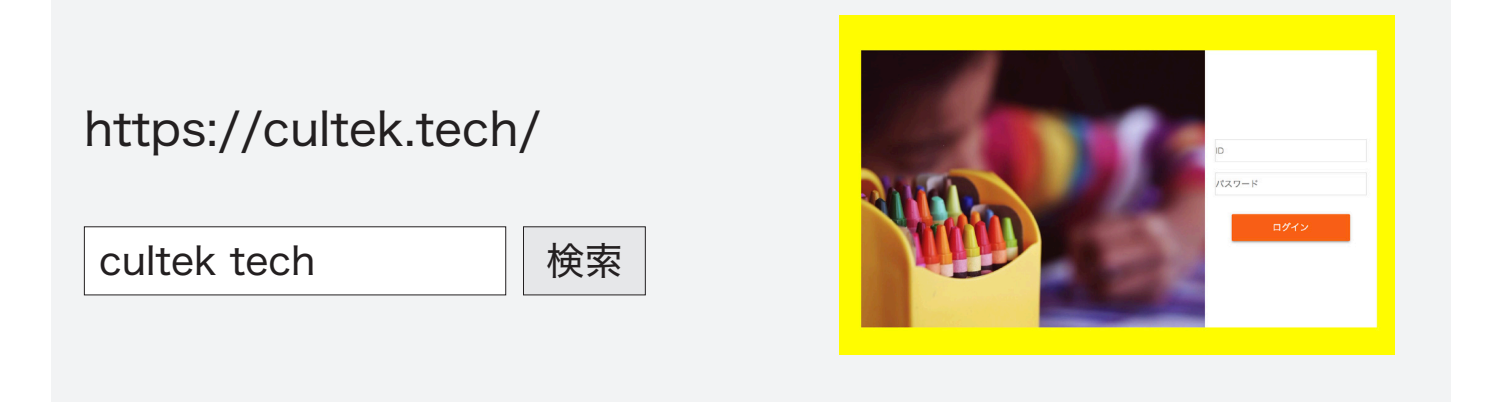

© MATEK JAPAN Co. Ltd.